# **Fusos horários**

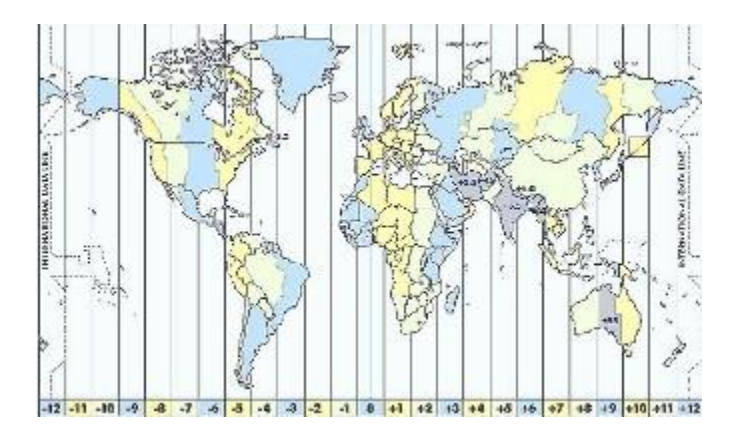

Os fusos horários existem em razão da forma esférica da Terra e pelo movimento de rotação que a mesma realiza, além, é claro, do interesse do homem. O movimento de rotação corresponde ao giro que a Terra executa em torno de si mesma. Para a conclusão desse movimento são necessárias 24 horas, o giro completo que o planeta executa possui 360°

Os **fusos horários** formam uma divisão em que o globo terrestre é "fatiado" em vinte e quatro pedaços, com cada um medindo 15º de longitude. Assim, cada fuso equivale à uma hora e, à medida que nos deslocamos entre cada uma dessas faixas, o horário se altera. Os fusos são medidos em **GMT**, sigla para "**Greenwich Mean Time**".

Sendo a Terra uma esfera (ainda que não uma esfera perfeita, devido ao seu formato geoide), ela é dividida em 360º, ficando 180º para o hemisfério oeste e 180º para o hemisfério leste. O marco zero, ou seja, o ponto que separa um hemisfério do outro é o Meridiano de Greenwich,

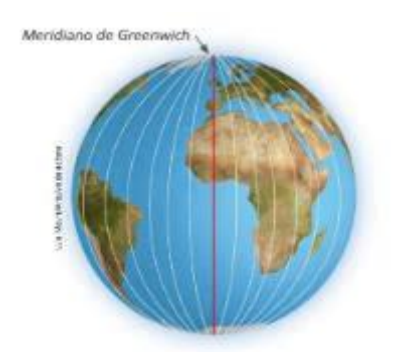

Dessa forma, à medida que nos deslocamos para o oeste do planeta, temos que diminuir as horas e, à medida que nos deslocamos para o leste, aumentamos o valor da medida dos horários.

### **LID -Linha Internacional de Mudança de Data**

### <https://azup.com.br/>

Trata-se de uma linha imaginaria no Oceano Pacífico, na região que divide o continente americano da oceania e da ásia. Ele é o antimeridiano de Greenwich uma vez que, este é o ponto 0 onde começam as contagens de data. A partir dela, como visto, soma-se as horas para leste e reduz para a oeste. No reverso do meridiano de Greenwich, compensa-se essa alteração, essa distância criada entre as horas, de modo que, onde se encontra o fuso horário +12 e o -12h , é determinado a linha internacional de mudança de data.

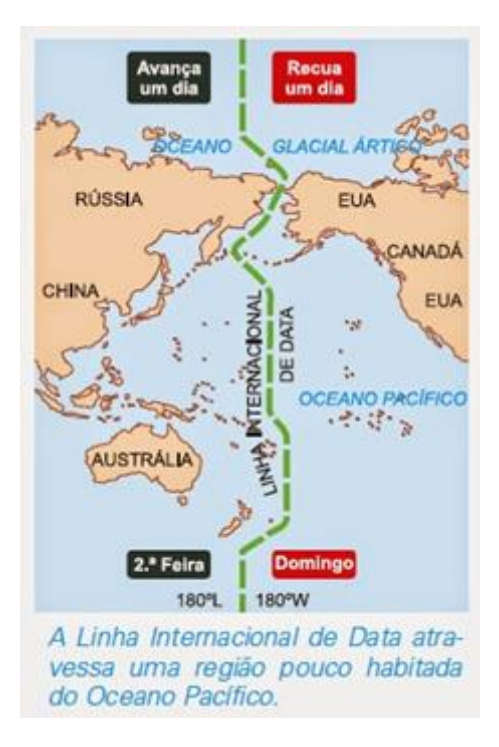

Por exemplo: se na cidade de Nova York – localizada no fuso -5GMT – são 8h, na cidade de Brasília – que está localizada no fuso -3GMT, são 10h, pois a capital brasileira encontra-se dois fusos a leste da cidade estadunidense. Observe:

$$
\begin{array}{c|c|c|c|c|c|c|c} -6 GMT & -5 GMT & -4 GMT & -3 GMT & -2 GMT. \\ \hline 7 h & 8 h & 9 h & 10 h & 11 h... \end{array}
$$

Nesse exemplo, é simples visualizar a diferença de horários, pois nos deslocamos dois fusos em direção a leste, então é só aumentar duas horas. Mas e quando a diferença envolve fusos localizados em uma distância maior ou em hemisférios diferentes? Existe uma maneira ou uma fórmula mais simples de se calcular isso?

Para cálculos mais complexos, recomendamos a realização de três diferentes passos. O primeiro seria identificar os fusos de origem e de destino; o segundo seria calcular a diferença entre eles, já o terceiro seria verificar se os horários deverão ser adiantados ou adiados

#### <https://azup.com.br/>

**Exemplo 01:** uma pessoa encontra-se na cidade de São Paulo, localizada no fuso horário - 3GMT, e resolve fazer uma ligação, às 9h da manhã, para um amigo que se encontra em Tóquio, no fuso 9GMT. A que horas o amigo atenderá a ligação?

*1º passo: Identificar os fusos*. Nesse caso, eles foram fornecidos no enunciado da questão, mas nem sempre isso acontece, como veremos no próximo exemplo. Assim,

Fuso de origem: –3GMT

Fuso de destino: +9GMT

*2º passo: calcular a diferença entre os fusos***.** Basta subtrair o fuso da cidade de destino pelo da cidade de origem. Caso eles se encontrem em hemisférios diferentes, terão sinais diferentes e, inevitavelmente, serão somados.

 $9GMT - (-3GMT) = 12GMT$ 

## Portanto, **a diferença entre São Paulo e o Japão é de 12 fusos, ou seja, 12 horas**.

*3º passo: verificar se os fusos serão somados ou subtraídos ao horário de origem*. Sabemos que a ligação foi realizada às 9h da manhã e que a diferença das localidades é de 12 horas. Mas devemos somar ou subtrair esse horário em relação ao original? Para responder a essa pergunta e finalizar o exercício, basta observar em que direção a ligação está sendo direcionada.

# **Em direção a leste, soma. Em direção a oeste, diminui**.

Assim, como o Japão fica a leste de Greenwich e São Paulo fica a oeste, então somamos:

9h + 12h = 21h – **a pessoa atendeu a ligação em Tóquio às 21 horas.**